# **DISEÑO, CONSTRUCCIÓN Y CONTROL DE UN CONVERTIDOR FLYBACK CON BASE EN EL MICROCONTROLADOR ESP32**

*DESIGN CONSTRUCTION AND CONTROL OF FLYBACK CONVERTER WITH THE MICROCONTROLLER ESP32*

*Nayeli Cristina Solano Espinosa*

Universidad Tecnológica de la Mixteca, México *soen001229@gs.utm.mx*

*Ana María Vargas Gutiérrez*

Universidad Tecnológica de la Mixteca, México *vxga991117@gs.utm.mx*

#### *Fermín Hugo Ramírez Leyva*

Universidad Tecnológica de la Mixteca, México *hugo@mixteco.utm.mx*

#### *Felipe Santiago Espinosa*

Universidad Tecnológica de la Mixteca, México *fsantiag@mixteco.utm.mx*

**Recepción:** 24/noviembre/2023 **Aceptación:** 12/junio/2024

#### **Resumen**

Los convertidores flyback son ampliamente usados en aplicaciones donde se requiere aumentar o disminuir el voltaje de salida, manteniendo aislamiento entre la alimentación de la entrada y la salida. En este trabajo se muestra la forma en que se diseña, simula y valida experimentalmente el control de voltaje de un convertidor flyback. El control usado es un PID, el cual se hizo partiendo de una aproximación de su respuesta a un sistema de primer orden, siguiendo la idea de Michael Fliess en su control libre de modelo. La simulación se hace en PSIM® para probar la parte analógica, la digital y el efecto del periodo de muestreo en la respuesta. Se diseñó la instrumentación para poder monitorear y controlar al convertidor con el microcontrolador ESP32. Se probó como convertidor elevador y se le aplicaron cambios en la resistencia de carga y el control fue capaz de compensarlas.

**Palabras Clave**: Controlador PID, Convertidor Flyback, ESP32, Modelado.

## *Abstract*

*Flyback converters are widely used in applications requiring increasing or decreasing the output voltage, maintaining isolation between the input and output power. This paper shows how to design, simulate, and experimentally validate, the control of the voltage output in a flyback converter. The control law used was a PID, which was made approximating the flyback's response to a first-order system,*  following the idea of Michael Fliess related to a model-free control. The simulation *was done in PSIM® to test the analog and digital parts and the effect of the sampling period in the response. The designed instrumentation allowed monitoring and control the converter with the ESP32 Microcontroller, using a sampling period of 10 kHz. The system was experimentally tested as a boost converter and load resistance changes were applied, and the control was able to compensate for them. Keywords***:** *ESP32, Flyback converter, Modeling, PID controller.*

## **1. Introducción**

Los convertidores conmutados tipo CD-CD son ampliamente usados para que a partir de una fuente de voltaje se tengan voltajes más altos o más bajos, que la fuente con la que son alimentados, con y sin aislamiento eléctrico. Para bajar el voltaje se pueden utilizar reguladores de voltaje lineales que alcanzan una eficiencia máxima del 70%, en comparación con los convertidores que son mayores al 90%. Al ser de tamaño pequeño, estructura simple y alta eficiencia, los convertidores conmutados se han utilizado ampliamente en la industria aeroespacial, automotriz, barcos, fuentes de alimentación y usos cotidianos. Cuando se quiere bajar el voltaje, se usa el convertidor Buck [Ramírez, 2019], y para aumentarlo el Boost [Hernández, 2013], y el que puede subirlo o bajarlo es el Convertidor Back-Boost [Batarseh, 2004], Cuk [Saravanan, 2022] y Flyback [Gupta, 2022].

El convertidor Flyback (CF) es uno de los más usados en la industria automotriz por su simplicidad, principalmente para aplicaciones de baja potencia (de 200 W a 1.5  kW), además que puede ser usado para que a partir de una sola fuente de voltaje se puedan tener una o varias salidas, con la ventaja de que se tiene aislamiento eléctrico, a diferencia del Buck y el Boost. Sin embargo, sus principales desventajas

son la ausencia de balance natural entre los puertos, por no tener acoplamiento magnético, además de que no puede operar con voltajes altos, ya que se somete a un gran estrés, cuando se opera en modo de conducción continuo, su ciclo de trabajo está limitado para que se pueda desmagnetizar y evitar efectos de saturación [Kotb, 2023].

Para el control del CF, en la literatura se han reportado controles PID [Ghamari, 2023], modos deslizantes [Gupta, 2022], lógica difusa y redes neuronales [Arslan, 2019], compensadores de atraso de fase [Somnath, 2020], Lyapunov directo [Raman, 2020], Back steping [Siffat, 2020], cálculo fraccionario [Yang, 2020] etc. En las referencias consultadas se encontraron muchos trabajos con resultados a nivel de simulación, algunos aproximaron al CF a un sistema de segundo orden para mostrar que su control funciona. En otros, para validar experimentalmente utilizan plataformas costosas como el DSpace, que hace posible el paso directo a la fase de implementación, a partir del modelo de simulación. El uso de microcontroladores para el control de un sistema requiere que las ecuaciones del controlador se discreticen, sin embargo, esta es la opción más económica.

En el mercado existen una gran cantidad de dispositivos digitales para aplicaciones de tiempo real como son procesadores digitales de señales o microcontroladores. La empresa china Espressif tiene en el mercado al microcontrolador ESP32, el cual tiene muchos recursos a un bajo costo, como son un convertidor analógico digital de 12 bits, núcleo de 32 bits, frecuencia de operación del dispositivo de hasta 250 MHz, convertidor digital analógico de 8 bits y comunicaciones serial, Bluetooth, Ethernet y Wi-Fi. Lo que lo hace muy versátil para aplicaciones de comunicaciones y de IoT (Internet de las cosas) [Ozan, 2021]. Por ser de bajo costo es muy atractivo de usar en aplicaciones de automatización y control.

En este trabajo se muestra el diseño del CF, su modelo matemático promedio, su simulación en lazo abierto y el diseño del controlador PID. Para el diseño del control en las referencias consultadas normalmente lo linealizan y obtienen su aproximación a un sistema de segundo orden, el cual es de fase no mínima, sin embargo, en este trabajo se utilizó una aproximación a un sistema de primer orden, esta se obtuvo a partir de la respuesta al escalón del CF, siguiendo la idea planteada

por Michael Fliess para el control libre de modelo [Fliess, 2013]. Se diseñó la instrumentación necesaria para que pudiera ser controlado por el microcontrolador ESP32.

#### **2. Métodos**

La figura 1 muestra el diagrama esquemático del CF, el cual está formado por un transformador de voltaje con razón de vueltas de  $1 a n$ , con una inductancia de primario  $L$ , es alimentado por una fuente de voltaje  $E$ , la conmutación del transformador es realizada por un transistor cuya activación es controlada por la señal de control  $U$ , en el secundario se tiene un diodo  $D$ , cuando conduce se carga un capacitor C cuyo voltaje de salida  $V$ o alimenta a una resistencia de carga R.

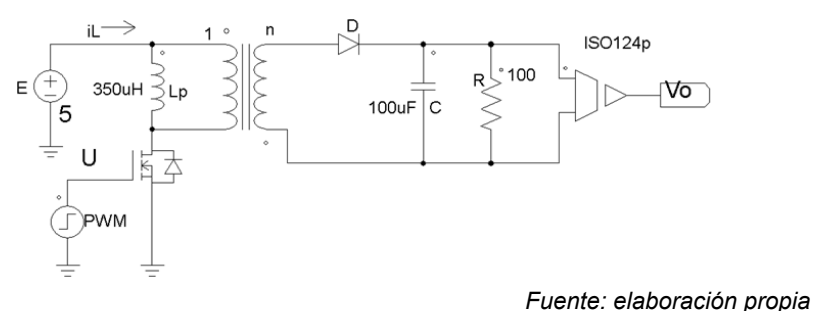

Figura 1 Diagrama esquemático del convertidor Flyback.

Para el diseño del convertidor se usó un transformador reciclado de una fuente de voltaje, por lo cual fue necesario realizar la caracterización correspondiente, para ello, en el primario se le conectó un generador de funciones con una señal sinusoidal de 20  $kHz$  y 1 V pico a pico, conectado en serie con una resistencia de 1  $k\Omega$  en el primario, en el lado secundario se conectó una resistencia de carga de 1  $k\Omega$ . Con el osciloscopio se midió el voltaje eficaz (RMS) del primario y el secundario, siendo estos 0.079  $V$  y 0.34  $V$  respectivamente, lo que dio una relación de vueltas  $n \, d e$  4.39. Con el puente de impedancias GW instek LCR-926 se midió la inductancia del primario y del secundario, siendo estas de  $350.6 \mu H$  y 5.873 mH respectivamente. Para el CF la más importante es la inductancia del primario.

Para el cálculo de los valores de los componentes necesarios en el CF se realizan dos análisis, el primero con el interruptor cerrado, y el segundo con el interruptor abierto, de dichos análisis se obtiene las ecuaciones necesarias para calcular los valores de este, para lo cual se hacen las siguientes suposiciones:

- El capacitor de salida es muy grande, por lo que se toma al voltaje de salida como una constante.
- El circuito opera en régimen permanente, es decir, que todos los voltajes y corrientes son periódicos, comienzan y termina en los mismos puntos en cada periodo.
- Se considera al ciclo de trabajo del conmutador como  $D$  (en el rango de 0 a 1), permanece cerrado un tiempo  $DT$  y abierto  $(1 - D)T$ .
- Se consideran al interruptor (con base a un transistor) y al diodo como ideales.

El funcionamiento básico del CF es que se almacena energía en el inductor del primario, cuando el interruptor está cerrado y libera la energía en la carga cuando está abierto, por lo que se realiza el análisis en cada uno de estos estados para determinar el voltaje de salida del CF en función del ciclo de trabajo, el voltaje de alimentación y la relación de vueltas del transformador. Cuando el interruptor está cerrado y tomando como referencia la figura 1, del lado del primario se tiene la ecuación 1.

$$
E = L_m \frac{di_{Lm}}{dt} \tag{1}
$$

Donde  $E$  es el voltaje suministrado por la fuente,  $L_m$  la inductancia magnetizante, propia del transformador, e  $i_{Lm}$  es la corriente sobre  $L_m$ . La derivada se puede aproximar a los incrementos de corriente ( $\Delta i_{lm}$ ) y tiempo ( $\Delta t$ ) por lo que la ecuación 1 se trasforma en la ecuación 2.

$$
\frac{di_{Lm}}{dt} \approx \frac{\Delta i_{Lm}}{\Delta t} = \frac{\Delta i_{Lm}}{DT} = \frac{E}{L_m}
$$
 (2)

Donde  $\frac{\Delta l_{Lm}}{\Delta t}$ : incrementos de la corriente sobre la inductancia magnetizante con respecto a incrementos en el tiempo,  $D$  es el Ciclo de trabajo de la señal PWM y  $T$ el periodo de la señal PWM. En el análisis del CF se consideran dos momentos para el voltaje en la salida, el primero es cuando el transformador está cerrado y se debe obtener la variación de corriente en la inductancia magnetizante. El otro momento, para el análisis, es cuando el trasformador está abierto. Para el primer caso, la variación de corriente se muestra en la ecuación 3.

$$
(\Delta i_{Lm})_{cerrado} = \frac{E DT}{L_m}
$$
 (3)

Donde  $(\Delta i_{Lm})_{\text{cerrado}}$  es la variación de corriente sobre el trasformador cerrado. Para obtener el voltaje de salida del lado del transformador con la carga, se parte de la relación del transformador en la ecuación 4, con  $V_1$  voltaje del primario,  $V_2$  el voltaje del secundario,  $N_1$  el número de vueltas en el devanado primario y  $N_2$  el número de vueltas en el devanado secundario.

$$
V_2 = V_1 \left(\frac{N_2}{N_1}\right) = E\left(\frac{N_2}{N_1}\right)
$$
 (4)

Analizando la malla del secundario se tiene que el voltaje en el diodo, que está dado por la ecuación 5, mismo que es negativo lo que implica que  $i_2 = i_1 = 0$ , que son las corrientes que entran y salen del transformador, del lado primario y secundario respectivamente, no se debe confundir  $i_1$  con  $i_{lm}$ , pues, tomando como referencia la imagen de la figura 1, estas corrientes quedan en mallas diferentes. Se determina que en condiciones del interruptor cerrado se carga la inductancia magnetizante se obtiene la ecuación 5, con  $V_D$  voltaje en el diodo,  $V_o$  voltaje de salida,  $N_1$  número de vueltas en el devanado primario y  $N_2$  número de vueltas en el devanado secundario.

$$
V_D = -V_o - E\left(\frac{N_2}{N_1}\right) < 0\tag{5}
$$

Cuando el interruptor está abierto, el voltaje en la salida del transformador se invierte y es negativo, por lo que  $V_2 = -V_0$ , por lo cual, el voltaje del primario es el que se muestra en la ecuación 6.

$$
V_1 = V_2 \frac{N_1}{N_2} = -V_0 \frac{N_1}{N_2}
$$
 (6)

Sustituyendo la ecuación 6 en la ecuación 2, se obtiene la ecuación 7.

$$
L_m \frac{di_{Lm}}{dt} = V_1 = -V_0 \frac{N_1}{N_2}
$$
 (7)

Haciendo una aproximación de la derivada se obtiene la ecuación 8.

$$
\frac{di_{Lm}}{dt} = \frac{\Delta i_{Lm}}{\Delta t} = \frac{\Delta i_{Lm}}{(1 - D)T} = -\frac{V_o}{L_m} \frac{N_1}{N_2}
$$
(8)

Considerando la variación de corriente en la inductancia magnetizante del transformador abierto, se llega a la ecuación 9.

$$
(\Delta i_{\text{Lm}})_{abierto} = -\frac{V_o(1-D)T N_1}{L_m N_2}
$$
\n(9)

La variación neta de corriente en un ciclo de apertura y cierre del interruptor se obtiene al realizar la suma de las ecuaciones 3 y 9 y suponiendo una relación de vueltas igual a 1, esta relación se muestra en la ecuación 10.

$$
(\Delta i_{\text{Lm}})_{abierto} + (\Delta i_{\text{Lm}})_{cerrado} = 0 \tag{10}
$$

Sustituyendo las ecuaciones 3 y 9 en la ecuación 10 se obtiene la ecuación 11. Despejando  $V<sub>o</sub>$  de la ecuación 11, se tiene el voltaje de salida en función del voltaje de alimentación, el ciclo de trabajo y las relaciones de vueltas, ecuación 12.

$$
-\frac{V_o(1-D)T N_1}{L_m} \frac{N_1}{N_2} + \frac{E DT}{L_m} = 0
$$
\n(11)

$$
V_o = E \frac{D}{1 - D} \frac{N_2}{N_1}
$$
 (12)

La potencia que se encuentra en la carga en un caso ideal  $(P<sub>o</sub>)$ , debe ser igual a la suministrada por la fuente  $(P_s)$ , es decir  $P_s = P_o$ , que se calcula con la ecuación 13. Donde  $P_0$  es la potencia en la carga,  $I_s$  es la corriente media suministrada por la fuente y  $R$  es la resistencia de carga. La relación que hay entre la corriente media de la fuente de alimentación  $(I_s)$  y la inductancia magnetizante, ecuación 14.

$$
P_o = EI_s = \frac{V_o^2}{R}
$$
\n<sup>(13)</sup>

$$
I_s = \frac{(I_{Lm})DT}{T} = I_{Lm}D\tag{14}
$$

Donde  $I_{Lm}$  es la corriente media que circula por la inductancia magnetizante. Sustituyendo la ecuación 14 en la 13 y despejando  $I_{Lm}$  se tiene la ecuación 15.

$$
I_{Lm} = \frac{V_o^2}{E \; DR} \tag{15}
$$

Sustituyendo la ecuación 11 en la ecuación 15 se llega a la ecuación 16.

$$
I_{Lm} = \frac{V_s D}{(1 - D)^2 R} \left(\frac{N_2}{N_1}\right)^2 = \frac{V_o}{(1 - D)R} \left(\frac{N_2}{N_1}\right)
$$
(16)

La corriente  $I_{lm}$  tiene un valor máximo y mínimo que están en función del ciclo de trabajo y el valor del inductor, la ecuación 17 calcula la corriente máxima y la ecuación 18 obtiene el valor de corriente mínima.

$$
I_{Lmmax} = I_{Lm} + \frac{\Delta i_{Lm}}{2} = \frac{ED}{(1 - D)^2 R} \left(\frac{N_2}{N_1}\right)^2 + \frac{EDT}{2L_m}
$$
(17)

$$
I_{Lmmin} = I_{Lm} - \frac{\Delta i_{Lm}}{2} = \frac{ED}{(1 - D)^2 R} \left(\frac{N_2}{N_1}\right)^2 - \frac{E DT}{2L_m}
$$
(18)

Donde  $I_{Lmmax}$  es la corriente máxima sobre la inductancia magnetizante,  $I_{Lmmin}$  es la corriente mínima sobre la inductancia magnetizante. El CF debe trabajar en modo de conducción continuo, lo que implica que  $I_{Lmmin} > 0$ . Deduciendo la expresión se tiene que si  $I_{Lmmin} = 0$ , se tiene la ecuación 19. Como la frecuencia es  $f = \frac{1}{r}$ , la ecuación 19 se transforma en la ecuación 20.

$$
\frac{ED}{(1-D)^2 R} \left(\frac{N_2}{N_1}\right)^2 - \frac{EDT}{2L_m} = 0
$$
\n(19)

$$
\frac{ED}{(1-D)^2 R} \left(\frac{N_2}{N_1}\right)^2 = \frac{ED}{2L_m f}
$$
 (20)

Despejando  $L_m$  de la ecuación 20 se obtiene la inductancia mínima que debe tener para mantener el modo de conducción continuo en la ecuación 21.

$$
L_{mmin} = \frac{(1 - D)^2 R}{2f} \left(\frac{N_1}{N_2}\right)^2
$$
 (21)

La configuración de salida de este tipo de convertidores es similar a la de un convertidor reductor-elevador [Hart, 2008], por lo que la expresión para el rizado de voltaje está dada por ecuación 22,  $\Delta V_o$  la variación del voltaje de salida.

$$
\frac{\Delta V_o}{V_o} = \frac{D}{RCf} \tag{22}
$$

Las ecuaciones 1 a 21 se dedujeron para calcular los valores del convertidor. Se propone un valor de capacitancia, resistencia de carga y de frecuencia de operación

para obtener el mínimo valor de la inductancia. En este caso se tiene el transformador y se midió el valor de la inductancia que garantice las condiciones de operación, que debe ser mayor al valor mínimo requerido para que la corriente esté funcionando en su estado permanente.

Considerando que  $E = 5 V$ ,  $C = 100 \mu F$ ,  $D = 0.3$ ,  $f = 40 kHz$ ,  $R = 100 \Omega$ ,  $n = 4.39$ ,  $L_1 = 350.6 \mu H$  y  $L_2 = 5.873 \mu H$ , al aplicarlos en las ecuaciones 12 y 13, el voltaje, la corriente y potencia de salida son  $9.407 V$  y  $94.071 mA$  y  $0.885 W$ , el voltaje de rizo de 0.075%. Dentro de las operaciones se tuvo mucha precaución con que la corriente mínima no llegara a ser cero, ya que eso afectaría de manera negativa el funcionamiento del convertidor. Los valores que se propusieron estuvieron siempre considerados a valores comerciales, para obtener de los cálculos, valores acercados a la realidad.

Una vez establecido el funcionamiento del convertidor Flyback en la siguiente sección se va a obtener el modelo dinámico del mismo, a partir de un valor promedio del modulador de ancho de pulso.

El modelo dinámico del convertidor se obtiene analizando los casos de cuando el transistor está cerrado ( $U = 1$ ) y cuando está abierto ( $U = 0$ ). Con  $U = 1$  se carga el primario del transformador y el voltaje en el secundario es positivo en el punto, por lo que deja de conducir  $D$ . En estas condiciones, las ecuaciones 23 y 24 corresponden a la corriente en el inductor y el voltaje del capacitor, que es el voltaje de salida.

$$
L\frac{di_L}{dt} = E\tag{23}
$$

$$
C\frac{dv_C}{dt} = -\frac{v_C}{R}
$$
 (24)

Cuando  $U$  es cero, la energía almacenada en el primario fluye al secundario y  $D$ conduce. Por lo cual las ecuaciones diferenciales del sistema están dadas en las ecuaciones 25 y 26.

$$
L\frac{di_L}{dt} = -\frac{v_c}{n} \tag{25}
$$

$$
C\frac{dv_c}{dt} = \frac{i_L}{n} - \frac{v_c}{R}
$$
 (26)

Pistas Educativas Vol. 45 - *ISSN: 2448-847X*

\nReserva de derechos al uso exclusivo No. 04-2016-120613261600-203

\n<https://pistaseducativas.celaya.tecnm.mx>

\n
$$
\sim 784 \sim
$$

La señal de control es de tipo digital, todo o nada  $U \in \{0,1\}$ , para tomar un modelo promedio de este se considera una variable continua  $u \in [0,1]$  que resulta del valor promedio en el que se mantiene activa la señal  $U$ . Por lo que con estas consideraciones se puede tener un modelo dado por las ecuaciones 27 y 28.

$$
L\frac{di_L}{dt} = Eu - \frac{v_C}{n}(1-u)
$$
\n(27)

$$
C\frac{dv_c}{dt} = \frac{i_L}{n}(1-u) - \frac{v_c}{R}
$$
 (28)

El modelo del CF es no lineal de segundo orden. Para diseñar de un controlador lineal para el CF, se debe linealizar alrededor del punto de equilibrio (PE), el cual se obtiene haciendo cero las derivadas de las ecuaciones 27 y 28, los valores resultantes son a los que se estabiliza el sistema cuando ya no hay variaciones. La mayoría de los trabajos reportados muestran que el modelo linealizado es de fase no mínima, es decir con un cero positivo, y diseñan el controlador PI, PID o compensador usando el método de Bode. En este caso se va a usar la respuesta obtenida con el simulador PSIM, y a partir de ella se calcula el control PID, aproximándolo a un sistema de primer orden y en la ecuación de lazo cerrado se aproxima a un polinomio de segundo orden, con lo que se obtienen las ganancias, esto con el fin de ver que tan bien responde con esta metodología.

## **3. Resultados**

El CF se armó en una placa fenólica perforada tipo protoboard, en ella se montaron el transformador, el driver PC923, el capacitor y una resistencia de carga. En la figura 2 se muestra una fotografía de este y el diagrama a bloques. La medición del voltaje de salida se hizo con el amplificador aislado ISO124E, cuya salida es atenuada para que pueda ser procesada por el ESP32.

En el diagrama a bloques se muestran los recursos que se usaron del ESP32 que son el convertidor analógico digital (ADC), la salida de PWM y el temporizador (Timer). La computadora se utiliza para descargarle el programa de control y posteriormente poder monitorear las mediciones del ESP32. El CF es controlado con el ESP32.

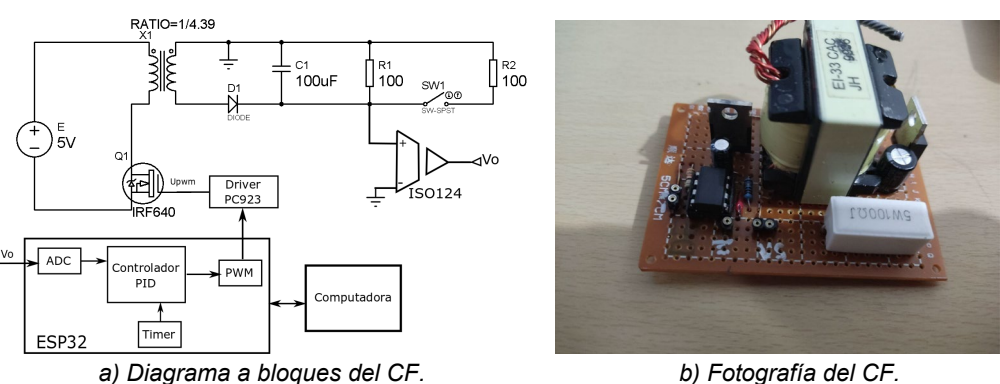

*Fuente: elaboración propia* Figura 2 Diagrama a bloques y fotografía del CF.

Para facilitar su programación, se usó el ambiente de programación de Arduino, el cual proporciona bibliotecas para utilizar fácilmente el convertidor analógico digital (ADC), el módulo de PWM y el timer para la sincronización. Su voltaje de operación es de  $3.3 V$ , por lo que se tiene que acondicionar la señal de entrada y reducirla a este rango.

La lectura del voltaje de salida del CF se hace con el ISO124 y un atenuador. El modulador de PWM se configuró para que trabajara a 20  $kHz$  con una resolución de 8 bits, y su ciclo de trabajo se actualiza cada 500  $\mu$ s. Con el PC923 se aíslan y adaptan los pulsos que activan al MOSFET IRF640. El timer se configuró para que cada 500  $\mu$ s ejecute el algoritmo del PID, previamente se discretizaron la parte integral, la derivada y un filtro digital que minimiza el ruido en el derivador.

Se editó el diagrama esquemático del CF como se muestra en la figura 3. Se utiliza la opción de SimCoder del simulador de circuitos eléctricos PSIM®, el cual permite que se simule la parte eléctrica y el controlador que se ejecuta en el procesador de señales (DSP) TMS320F28335 de la firma Texas Instruments (TI). Los recursos que se utilizan del DSP son el convertidor analógico digital de 12 bits (el módulo marcado como ADC) y el modulador de ancho de pulso (marcado como 1-ph PWM), que cambia el ciclo de trabajo del 0 al 100% con el valor que tiene alambrado a su entrada (de 0 a 1). Se utilizó un inductor ideal con las relaciones de primario y secundario obtenidas de la medición, y para hacer el efecto de la carga del primario se le conectó en paralelo un inductor con el valor obtenido. El PSIM no posee el modelo del ESP32, por lo cual se utilizó el módulo del DSP para ver la influencia de que el algoritmo se ejecute en un dispositivo digital, además de que se aproxima más la simulación a las condiciones que se tienen en sistema real, a diferencia de usar el modelo promedio de las ecuaciones 27 y 28.

El primer paso para obtener la respuesta al escalón del CF a partir del modelo de la figura 3, se configura al modulador de PWM a una frecuencia de 20  $kHz$ , con un tiempo muerto de 1  $\mu$ s y un ciclo de trabajo de 25 % (con  $u = 0.25$ ). Para esta simulación no se usa el convertidor ADC. La salida es el voltaje del capacitor  $(V_c)$  y la corriente la bobina del primario  $(iLp)$ , el voltaje en el que se estabiliza la salida  $Vcb$  y la corriente estable  $iLb$  (condiciones del PE).

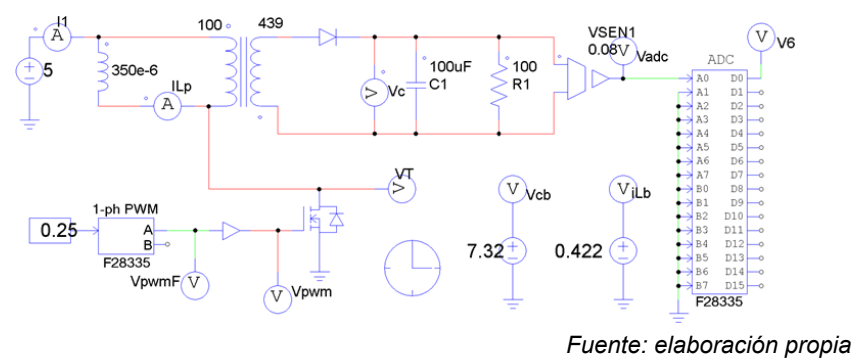

Figura 3 Modelo en PSIM para obtener la respuesta al escalón.

En la figura 4 se muestra la respuesta a lazo abierto, en la cual se tiene un voltaje y corriente de pico de  $13.4808 V$  y  $4.09019 A$ , las cuales ocurren en el tiempo de 3.543  $\textit{ms}$  y 1.906  $\textit{ms}$ . Después que la corriente y el voltaje se estabilizan, sus valores son:  $0.422 A y 7.32 V$ . El tiempo de establecimiento es de 40 ms.

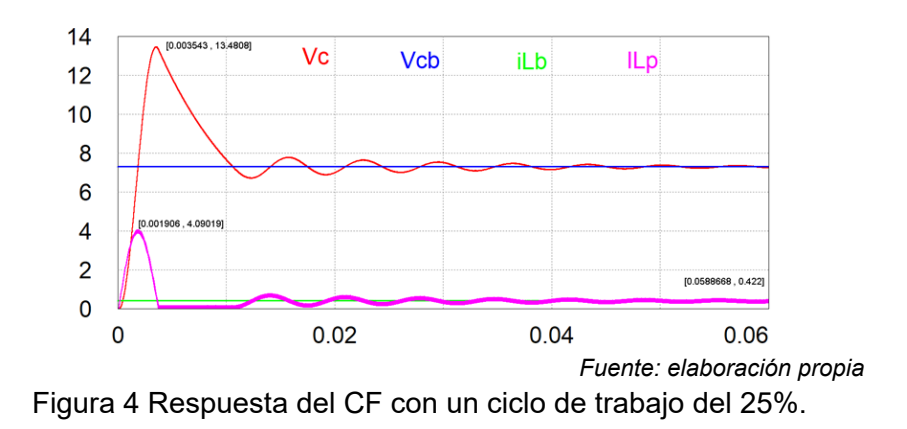

**Pistas Educativas Vol. 45 -** *ISSN: 2448-847X Reserva de derechos al uso exclusivo No. 04-2016-120613261600-203 https://pistaseducativas.celaya.tecnm.mx*  $\sim$ 787 $\sim$ 

Con base en lo descrito anteriormente y a partir de los resultados de la figura 4 se obtiene la aproximación a un sistema de primer orden, cuya función de transferencia está dada en la ecuación 29 [Yang, 2020], donde cada término corresponde con  $=\frac{V_{ss}a_{e}}{\overline{u}}, a_{e}=\frac{1}{\tau}, V_{ss}$  es el voltaje de estado estacionario,  $\overline{u}$  el ciclo de trabajo del CF y  $\tau$  la constante de tiempo ( $\tau$ ). Con la simulación  $V_{ss} = 7.32V$ ,  $5\tau = 40$ ms y  $\bar{u} = 0.25$ , por lo que  $b_e = 3660$  y  $a_e = 125$ .

$$
H(s) = \frac{b_e}{s + a_e} \tag{29}
$$

La función de transferencia del controlador PID se muestra en la ecuación 30, donde  $k_p$  es la ganancia proporcional,  $k_i$  la ganancia integral y  $k_d$  la ganancia derivativa.

$$
PID(s) = \frac{k_d s^2 + k_p s + k_i}{s} \tag{30}
$$

La ecuación de lazo cerrado de la planta y el controlador  $M(s)$  se muestra en la ecuación 31, donde *PID(s)* y  $H(s)$  son las funciones de transferencia del controlador y la planta,  $Y_d(s)$  la salda deseada del sistema y  $Y(s)$  la respuesta del sistema en lazo cerrado.

$$
M(s) = \frac{Y(s)}{Y_d(s)} = \frac{H(s)PID(s)}{1 + H(s)PID(s)}
$$
(31)

Al sustituir las ecuaciones 29 y 30 en la ecuación 31 y manipulándola se obtiene  $M(s)$  en la ecuación 32. Como se puede ver los polos de lazo cerrado dependen del valor de las ganancias, por lo cual se propone un polinomio de segundo orden  $P(s)$ de tipo Routh-Hurwitz que garantiza la estabilidad.

$$
M(s) = \frac{Y(s)}{Y_d(s)} = \frac{\frac{b_e}{1 + k_d b_e} (k_d s^2 + k_p s + k_i)}{s^2 + s \left(\frac{a_e + k_p b_e}{1 + k_d b_e}\right) + \frac{k_i b_e}{1 + k_d b_e}}
$$
(32)

Para obtener las ganancias se propone un polinomio de la ecuación 33,  $P(s)$ , donde el valor de ζ y  $\omega_n$  determinan el tiempo de establecimiento y el sobretiro del sistema a lazo cerrado. Como se tienen más variables que ecuaciones se propone  $k_d$  y se calculan las demás ganancias.

$$
\begin{cases}\nP(s) = s^2 + 2\zeta \omega_n s + \omega_n^2 \\
k_p = \frac{2\zeta \omega_n (1 + k_d b_e) - a_e}{b_e} \\
k_i = \frac{\omega_n^2 (1 + k_d b_e)}{b_e}\n\end{cases}
$$
\n(33)

La sintonización del controlador PID se hace a partir de la respuesta a lazo abierto de la figura 4, se propone que los polos de lazo cerrado estén cercanos a los de lazo abierto, para lo cual se deben tener tiempos de respuesta parecidos. Con lo antes dicho se propone un tiempo de establecimiento  $(t<sub>s</sub>)$  de 10  $ms$ , sin sobretiro  $(\zeta = 1)$ . Se propone  $k_d = 150 \times 10^{-6}$ , con lo que se tiene un valor de  $\omega_n = 400$ , que al sustituiros en (18) las ganancias son  $k_p = 0.3044$  y  $k_i = 67.7158$ .

Para simularlo en PSIM se discretizaron las ecuaciones del control PID con un periodo de muestreo de 100  $\mu s$ , en este tiempo se adquiere el voltaje con el ADC y se ejecuta el algoritmo del PID y se genera el ciclo de trabajo con el que se configura al modulador de PWM. El PID se codificó en un bloque de código en C simplificado y la derivada se hace pasar por un filtro digital pasa bajas de primer orden con un ancho de banda de 100  $rad/s$ . La figura 5 muestra la respuesta del controlador PID.

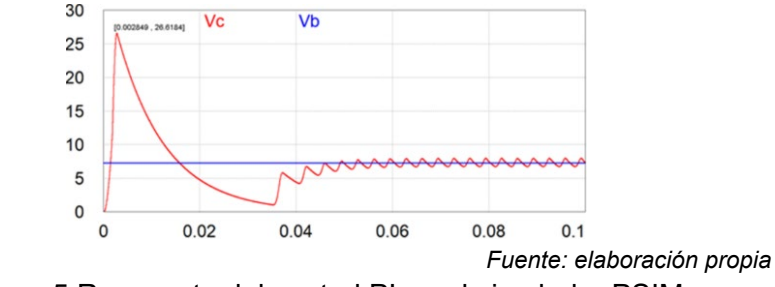

Figura 5 Respuesta del control PI en el simulador PSIM.

La gráfica en rojo es la respuesta del sistema  $(Vc)$  y la verde la referencia deseada  $(Vb)$ . Aunque se diseñó para que no tuviera sobretiro, alcanza un pico de 26.6  $V$  en  $2.8 \, \text{ms}$  y después tiende a la salida deseada. Una vez que pasa el transitorio, el voltaje se mantiene oscilando alrededor del valor deseado. Las oscilaciones se deben al efecto del PWM y de la frecuencia de muestreo. Se intentó poner la frecuencia de muestreo a 20  $kHz$ , pero marcó error de compilación. La frecuencia de PWM se puso a 20 $kHz$  y para que se mantuviera operando el ciclo de trabajo

de este se acotó en el rango de 1% al 50%, para darle tiempo para que se descargara la inductancia. En las pruebas experimentales se programó el ESP32 para que generara una modulación PWM con un ciclo de trabajo del 25%, la respuesta se midió con un osciloscopio digital configurado en modo de disparo único, de tal manera que hace la captura del voltaje hasta que se llena su buffer de datos (2500 mediciones), el periodo de muestreo de cada medición fue de 10  $\mu s$ . La respuesta se muestra en la figura 6, como se puede ver hay mucha diferencia entre la respuesta real y la simulada, ya que no presenta el sobre tiro que se tiene en la simulación. En la respuesta se tienen oscilaciones alrededor del valor de equilibrio, que predice la simulación, pero también se presentan picos de voltaje que no se observan en la simulación. Se tiene un tiempo de establecimiento de 200  $ms$  muy superior a los  $40 \text{ ms}$  que se tuvieron con el simulador. Para el control PID se utilizó el mismo código de la simulación, y el periodo de muestreo se fijó con interrupciones en el ESP32, el cual fue de 500  $\mu$ s. En la figura 6 se muestra la respuesta del controlador PID del CF, el cual se programó con las ganancias calculadas anteriormente. Como se puede ver tiene una respuesta subamortiguada y sigue presentando las mismas oscilaciones que se tienen en la respuesta con el ciclo de trabajo constante. El objetivo de control fue un voltaje de salida de  $7.0 V$ , sin embargo, el voltaje promedio obtenido fue de  $7.26 V$ , pero mantiene oscilaciones en el rango de  $6.56 V$  a  $8.4 V$ . Se tiene un tiempo de subida de  $80 ms$  y el tiempo de establecimiento fue de  $100$   $ms$ .

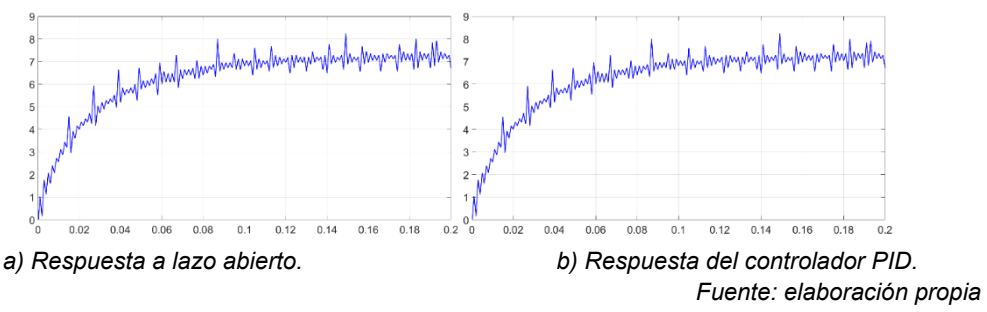

Figura 6 Respuesta del CF con un ciclo de trabajo del 25% y respuesta del PID.

La figura 7 muestra la respuesta del PID ante cambios de carga de 50 a 100 <sup>Ω</sup>. Como se puede ver, el transitorio dura 253  $ms$  y alcanza un voltaje de pico de 10.48 V. El transitorio dura 200  $ms$  hasta que se logra obtener las condiciones en estado estable. Aunque se aprecia que sigue habiendo mucho ruido en la medición.

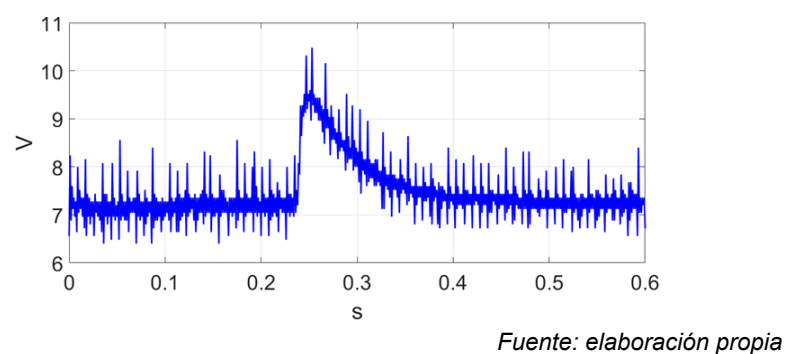

Figura 7 Respuesta del controlador PID del CF ante cambios de carga.

## **4. Discusión**

En este trabajo se pretendió diseñar y construir un convertidor Flyback que subiera el voltaje de 5  $V$  a 7.3  $V$  manteniendo aislamiento, mostrando resultados experimentales y el controlador se ejecuta en el microcontrolador ESP32, que aunque su diseño es más para internet de las cosas (IoT) tiene suficiente poder de cómputo para hacer aplicaciones de control a un bajo costo. Se caracterizó el trasformador y alrededor de él se hizo el diseño del CF. Para tener resultados más parecidos a la realidad se hizo la simulación en lazo abierto y cerrado en SimCoder de PSIM®, el cual en la misma simulación pone un controlador digital de señales, lo que permite ver los efectos del dispositivo digital en la respuesta del sistema. Aunque se puso un voltaje de referencia al final se tuvo uno ligeramente menor, esto se debe a que falta ajustar la etapa de medición de voltaje para que se tenga una menor diferencia entre el valor real y lo que mide el dispositivo digital. Finalmente se logró que el controlador trabajara de manera adecuada, pero se tuvo mucho ruido en la medición, lo cual indica que falta realizar un filtrado analógico para quitarlo.

## **5. Conclusiones**

En este trabajo se mostró el diseño, fabricación y caracterización de un convertidor flyback, el cual se controló con el microcontrolador ESP32. Se obtuvieron resultados satisfactorios, pero hace falta mejorar la parte de filtrado

analógico a la salida para minimizar picos que aparecen cuando se mide con un osciloscopio. En la parte de simulación se mostró la respuesta a lazo abierto y cerrado del voltaje de salida del CF. La mayoría de las publicaciones muestran resultados de simulación, pero si se utiliza un modelo linealizado de la planta, no se va a reflejar la naturaleza no lineal del CF. El usar el simulador PSIM permitió integrar en la misma simulación la planta analógica con el control digital, lo que no se lograría si se usa un simulador puramente basado en modelos como puede ser Matlab/Simulink. Con base en la repuesta de simulación se hizo una aproximación a un sistema de primer orden y con ella se hizo el diseño del control PID. Esta aproximación fue más simple y resultó ser suficiente para obtener buenos resultados tanto en simulación como experimentalmente.

Como trabajo futuro se va a realizar una etapa de filtrado pasivo para el voltaje de salida para disminuir el ruido y las oscilaciones que se tienen en el voltaje de salida. También se van a trabajar en el diseño y prueba de otras técnicas de control con el fin de hacer un estudio comparativo de la mejor técnica de control para este tipo de convertidor.

# **6. Bibliografía y Referencias**

- [1] Arslan, S. M., & Abbas, G. Artificial Intelligence-Based Controller for DC-DC Flyback Converter, MDPI applied sciences, 2019.
- [2] Batarseh, I. Power electronic circuits, John Wiley & Sons, Inc, 2004.
- [3] Fliess, M., & Cédric, J. Model-free control, International Journal of Control, Taylor & Francis, 86 (12), 2228-2252, 2013.
- [4] Ghamari, S.M., Khavari, F. & Mollaee, H. Lyapunov-based adaptive PID controller design for buck converter. Soft Computing 27, 5741, 2023.
- [5] Gupta, A., & Joshi, D. Comparative Analysis of Nonlinear SMC Controller with Linear PID Controller for Flyback Converter. DC—DC Converters for Future Renewable Energy Systems. Energy Systems in Electrical Engineering. Springer, Singapore, 71-87, 2022.
- [6] Hart, D. W. Electrónica de Potencia. Madrid, Pearson education, 217-222, 2008.
- [7] Hernández, G. V. M., Silva, O., & Castillo, S. R. V. Control Automático: Teoría de Diseño, Construcción de Prototipos, Modelado, Indentificación y Pruebas Experimentales. Colección CIDETEC del Instituto Politécnico Nacional, 2013.
- [8] Kotb, R., Chakraborty, S., Tran, D. D., Abramushkina, E., El-Baghdadi, M., & Hegazy, O. Power Electronics Converters for Electric Vehicle Auxiliaries: State of the Art and Future Trends, Energies, vol. 16, no. 4, 1753, 2023.
- [9] Nise, S. N. Control Systems Engineering, John Wiley & Sons, 2011.
- [10] Ozan, V. Developing IoT Projecs with ESP32. Automote your home or business with inexpensive Wi-Fi devices, BIRMINGHAM, Inglaterra, 1a, 2021.
- [11] Raman, K., Jeyaraman, K., & Mekhilef, S. Design and stability analysis of interleaved flyback converter control using Lyapunov direct method with FPGA implementation, Electr Eng 102, 1651–1665, 2020.
- [12] Ramírez, L. F. H., Yescas, M. E., Peralta, S. E., Mendoza, J. A. J., & Iturbide, J. F. Control Libre de Modelo de Un Convertidor CD-CD Buck y Su Implementación en la Plataforma de Hardware in the Loop "Thyphoon". Memorias del Congreso Nacional de Control Automático, 43-48, 2019.
- [13] Saravanan, S., Pandiyan P., Chinnadurai, T., Tiwari R., & Prabaharan, N. Overview of Bidirectional DC–DC Converters Topologies for Electric Vehicle and Renewable Energy System, DC—DC Converters for Future Renewable Energy Systems. Energy Systems in Electrical Engineering. Springer, Singapore. 2022.
- [14] Siffat, S. A., Ahmad, I., Rahman, A. U, & Islam, Y. Robust Integral Backstepping Control for Unified Model of Hybrid Electric Vehicles, IEEE Access, vol. 8, 49038-49052, 2020.
- [15] Somnath, P., Bhim, S., & Ashish, S. An efficient wide input wide output CrCM flyback converter in high-power LED lighting, International Transactions on Electrical Energy Systems, Wiley Online Library, 2020.
- [16] Yang, C., Xie, F., Chen, Y. Xiao, W., & Zhang, B. Modeling and Analysis of the Fractional-Order Flyback Converter in Continuous Conduction Mode by Caputo Fractional Calculus. Electronics 9, 1544, 2020.